## Информация по МБОУ СОШ №6

о проведенных уроках повященных 350-летию Петра I «Роль личности Петра в истории России».

18.05.2019 года учителем истории Мамедгасановой Е.С. были проведены уроки на тему «Роль личности Перта в истории России» в 7-8 классах. На уроках были просмотрены документальные фильмы на данную тему.

Цель урока : довести до учащихся характеристику личности выдающего политического деятеля, первого императора России-Петра I. Рассказать какова его роль в истории на Отечества.

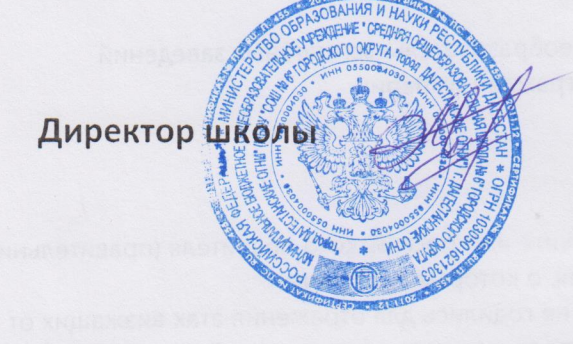

Байрамов М.Н.